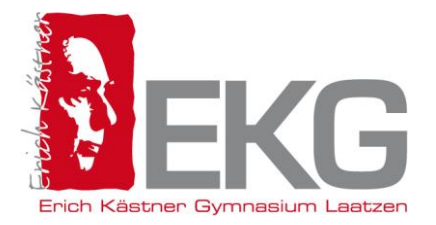

# **Nutzungsordnung und Nutzungsvereinbarung zur Regelung des Einsatzes von iPads am Erich Kästner Gymnasium**

**(zum Verbleib in den persönlichen Unterlagen)**

## **1. Allgemeines**

Diese Ordnung zur Regelung des Einsatzes von iPads im Unterricht am EKG enthält die für einen erfolgreichen Einsatz von iPads erforderliche, begründete Rechtsbeziehung zwischen der Schule und den Unterzeichnenden und stellt verpflichtende Richtlinien zur Nutzung des iPads dar.

Die in dieser Ordnung enthaltenen Regelungen richten sich daher sowohl an Schülerinnen und Schüler sowie deren Erziehungsberechtigte als auch an Lehrkräfte, die im Unterricht iPads einsetzen.

## **2. Die Installation einer MDM (Mobile Device Management) Software auf dem Gerät**

Am EKG werden im Unterricht schülereigene iPads, die von den Erziehungsberechtigten angeschafft wurden, eingesetzt. Die Administration der iPads erfolgt durch die Schule mit Hilfe eines Mobile Device Managements (MDM).

Das MDM versetzt die Schule in die Lage, das iPad so einzurichten, dass es einen schulischen und einen privaten Teil gibt. Die Schule hat durch das MDM dabei keinen Zugriff auf die privaten Dateien der Schüler und Schülerinnen.

Das Schulprofil ist an Schultagen zwischen 6.30 Uhr und 15.30 Uhr aktiv. Innerhalb des Schulprofils kann das WLAN nicht deaktiviert werden. Es stehen dann nur noch die von der Schule genehmigten Apps zur Verfügung, die sich ständig erweitern werden. Das MDM bietet noch weitere Möglichkeiten wie das Einspielen von Updates, das Zurücksetzen der Geräte und das Löschen des Benutzerpasswortes.

Weder die Schule noch andere mit der Administration beauftragte Stellen haben jemals Einblick in den privaten Teil des Gerätes. In der Schule jedoch gibt diese Software die Möglichkeit, Funktionen des Gerätes im schulischen Kontext teilzunutzen und Daten zu verarbeiten. Sie übergeben damit zeitweise einen Teil des Gerätes in fremde Obhut.

Zur Identifizierung der Geräte im Schulnetz müssen die Geräte einen den Schülern zuordenbaren Namen besitzen. Der Name lautet dabei wie folgt (oder ähnlich):

IP[Klasse]\_[Ersten beiden Buchstaben des Vornamens][Ersten beiden Buchstaben des Nachnamens] Bsp. Max Mustermann aus der 7f. Name im MDM: IP7f\_MaMu

## **3. Einsatz der iPads im Unterricht, Umgang mit dem iPad in den Pausen**

Der Einsatz des iPads im Unterricht erfolgt ausschließlich nach den Vorgaben der unterrichtenden Lehrkraft. Sofern in einer Unterrichtsstunde der Einsatz des iPads nicht vorgesehen ist, haben die Schülerinnen und Schüler den Bildschirm des iPads auszuschalten.

Um sicherzustellen, dass die iPads im Unterricht ausschließlich nach ihren Vorgaben eingesetzt werden, kann die Lehrkraft eine Verwaltungs-App einsetzen. Diese App funktioniert nur, wenn sich die iPads mit aktivierter Bluetooth-Schnittstelle im Klassenzimmer befinden. Mit Hilfe dieser App kann die Lehrkraft den Zugriff auf das Internet und den Zugriff auf bestimmte Apps sperren. Außerdem kann die Lehrkraft den aktuellen Bildschirm des Gerätes einsehen.

Die Schülerinnen und Schüler sorgen dafür, dass die iPads an jedem Tag mit voll geladenem Akku mit zur Schule gebracht werden. Das iPad ist mit einer Schutzhülle zu versehen (Versicherungsschutz) und vor Flüssigkeiten und starkem Druck zu schützen.

Darüber hinaus bringen die Schülerinnen und Schüler ihren Tabletstift und Kopfhörer mit. Sie stellen sicher, dass für den schulischen Gebrauch der iPads zu jedem Zeitpunkt mindestens 5 GB freier Speicherplatz zur Verfügung stehen. Sie sagen zu, sich im Unterricht nicht durch Ausschalten des Bluetooth-Adapters der Kontrolle durch die Lehrkraft zu entziehen.

Jegliche private Nutzung der Geräte (Chat, soziale Netzwerke, Musik hören, Filme schauen, Spiele spielen) ist während der Unterrichtszeit verboten. Ausnahmen sind Projekte, in denen dies sinnvoll oder erforderlich ist. In jedem Fall ist die unterrichtende Lehrkraft um Erlaubnis zu bitten, bevor eine solche Nutzung stattfindet.

Die Schule ist für die auf den iPads gespeicherten Daten nicht verantwortlich. Die Synchronisation und Backups müssen daher in eigener Verantwortung erfolgen. Ausgenommen hiervon sind Backups der ggf. geführten digitalen Mappe, welche neben den schulischbezogene Daten auf dem Schulserver (IServ) zu speichern sind.

Die Geräteweitergabe an Dritte ist aufgrund des möglichen Zugriffs persönlicher Daten nicht gestattet.

Die Nutzung der iPads ist während der Pausen nur innerhalb des Schulgebäudes gestattet.

## **4. Regelungen zur privaten Nutzung der Tablets und des Internets**

Außerhalb des Schulgeländes ist es den Schülerinnen und Schülern sowie deren Erziehungsberechtigten gestattet, das iPad zu privaten Zwecken zu nutzen. Dabei ist zu beachten, dass durch die Nutzung zu privaten Zwecken keine Beeinträchtigung der Möglichkeit, das iPad für schulische Zwecke zu nutzen, erfolgen darf.

Auf dem Schulgelände darf sowohl der von der Schule bereitgestellte Internetzugang als auch das iPad nicht zu privaten Zwecken genutzt werden. Über das Netzwerk des EKG darf nur im Unterricht nach ausdrücklicher Freigabe durch die zuständige Lehrkraft auf das Internet zu schulischen Zwecken zugegriffen werden.

### **5. Datenverarbeitung**

Bei der Verwendung des Tablets in der Schule fallen Daten an. Bei einer Anmeldung im Schulnetzwerk wird bereits der Anmeldevorgang protokolliert. Bei persönlichen Geräten sind diese Daten einer Person zuzuordnen. Diese Logdateien werden bei uns regelmäßig und automatisiert gelöscht. Eine Einsicht in diese Nutzungsdaten findet nur unter dem 4-Augen-Prinzip statt und nur dann, wenn die Sicherung des technischen Betriebes oder Gefahrenabwehr (Fürsorgepflicht) dies erfordern. Dies gilt u.a. auch für den möglicherweisen anfallenden Internetverkehr und besuchte Websiten.

JamF verarbeitet auf Grundlage eines schriftlichen Vertrages als Auftragsverarbeiter weisungsgebunden personenbezogene Daten (Vor-, Nachname und Klasse) in unserem Auftrag zum Zwecke der Verwaltung der elternfinanzierten iPads. Werden die iPads außerhalb der Schule mit dem Internet verbunden, wird dabei zusätzlich auch die IP (und der ungefähre Standort) übertragen. Auch selbst installierte Apps (aber nicht deren Inhalt) können eingesehen werden.

### **6. Regelungen zur Nutzung der im Internet verfügbaren Inhalte und zum Hochladen von Inhalten**

Das Starten eines Internet-Browsers im Unterricht ist erst nach vorheriger Freigabe durch die Lehrkraft gestattet. Grundsätzlich soll das Internet im Unterricht nur zu Recherchezwecken genutzt werden. Der Besuch von Internetseiten mit rechtswidrigen, pornographischen oder gewaltverherrlichenden Inhalten ist untersagt.

Der Download und das Streaming von Filmen, Musik und Spielen sind in der gesamten Schule verboten, sofern es nicht explizit durch eine Lehrkraft beauftragt wurde.

Inhalte dürfen in das Internet nur nach vorheriger Aufforderung und Freigabe der zuständigen Lehrkraft hochgeladen werden.

#### **7. Persönlichkeitsrechte und Datenschutz**

Bei der Benutzung der iPads für schulische Zwecke sind die Persönlichkeitsrechte anderer Personen und die Grundsätze des Datenschutzes zu beachten. Die Nutzerinnen und Nutzer haben *insbesondere* folgende Regelungen einzuhalten:

a) Bild-, Ton- und Videoaufnahmen dürfen ausschließlich mit vorheriger Zustimmung des Betroffenen im unterrichtlichen Kontext angefertigt werden. Eine Veröffentlichung solcher Aufnahmen durch das Hochladen ins Internet ist nur nach vorheriger schriftlicher Zustimmung der Betroffenen bzw. deren Erziehungsberechtigten zulässig.

b) Beleidigungen oder Bedrohungen anderer Personen sind auch im Internet strikt untersagt.

c) Den Nutzerinnen und Nutzern ist es nicht gestattet, bei der Nutzung der iPads für schulische Zwecke im Internet unter dem Namen einer anderen Person zu handeln.

### **8. Gewährleistung der Sicherheit im Netzwerk des EKG**

Um einen erfolgreichen Einsatz der iPads im Unterricht zu ermöglichen, ist es erforderlich, dass die iPads während ihres Einsatzes im Unterricht über das drahtlose Netzwerk (WLAN) der Schule mit dem Internet verbunden sind. Grundsätzlich besteht daher die Gefahr, dass Schadprogramme und Viren aus dem Internet heruntergeladen werden und für Ausfälle des Netzwerkes oder des iPads sorgen. Zur Verhinderung solcher Ausfälle gelten folgende Regeln:

a) Den Nutzerinnen und Nutzern des Netzwerkes des EKG ist es untersagt, Änderungen an der Netzwerkinfrastruktur vorzunehmen oder auf sonstige Art und Weise Eingriffe in das Netzwerk vorzunehmen.

b) Beim Öffnen von E-Mail Anhängen ist besondere Sorgfalt erforderlich. Es dürfen grundsätzlich nur Anhänge geöffnet werden, die von Schulangehörigen, über die von der Schule zur Verfügung gestellte E-Mail-Adresse versandt wurden. Ausnahmen sind nur nach vorheriger Zustimmung durch die zuständige Lehrkraft gestattet.

c) Die Betriebssysteme der iPads dürfen nicht durch so genannte Jail-Breaks oder ähnliche Maßnahmen verändert werden. iPads, die auf diese Art und Weise verändert wurden, dürfen nicht mehr im Netzwerk betrieben werden. Ein sicherer Betrieb ist erst dann wieder möglich, wenn die Betriebssysteme der iPads in den Zustand vor dem Jail-Break versetzt werden.

d) Die Schülerinnen und Schüler sind verpflichtet anfallende Updates durchzuführen oder die Schule bei der Durchführung der Updates zu unterstützen.

#### **9. Konsequenzen bei Verstößen**

Verstöße gegen diese Benutzungsordnung werden von der Schule konsequent geahndet. Mögliche Konsequenzen können z.B. die dauerhafte Reglementierung der Nutzungsmöglichkeiten während der Schulzeit oder die Verhängung von Erziehungsmitteln oder Ordnungsmaßnahmen sein.

Diese iPad-Nutzungsordnung gilt zusätzlich zur Schulordnung und zur EDV-Nutzungsordnung und zur iPad-Nutzungsvereinbarung.

Die Schule behält es sich vor, diese Nutzungsordnung zu ändern oder zu erweitern, falls es die Umstände erfordern.

*Laatzen, 21.02.2022*

gez. die Schulleiterin